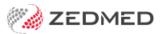

# Secure messaging clients

Version: 1.00 | Last Modified on 17/06/2025 11:44 am AEST

Zedmed Cloud uses middleware to move results and acknowledgments between your secure messaging client and Zedmed Cloud. If you move from Zedmed On-Prem to Zedmed Cloud, you may need to have your secure messaging client reconfigured or moved.

# How is this integration set up?

Zedmed's Cloud Middleware is installed on the same computer as your secure messaging client. The installation is performed by Zedmed as part of your onboarding.

### What does your securing messaging provider need to do?

If you do not have the securing messaging client installed, or if you need to have it on another computer (e.g., if you are decommissioning your Zedmed Server), your securing messaging provider will need to install their client.

# What do I need to do?

Contact your secure messaging provider to arrange for the installation of their client. It will need to be installed on a computer that's maintained by the practice or the practice's 3rd party IT support.

The PDFs below can be given to your secure messaging provider to explain the requirements.

- For HealthLink Zedmed-Cloud-HealthLink.pdf @
- For Medical Objects Zedmed-Cloud-Medical-Objects.pdf @

### Pathology and radiology providers

We also provide guidance for pathology and radiology/imaging providers, who may need to utilise Zedmed's Cloud Middleware.

• For laboratories zedmed-cloud-for-laboratories.pdf @

Argus users should register with HealthLink who have purchased Argus and are currently decommissioning it.